## **Follow-up e-mail relating to the globinar**

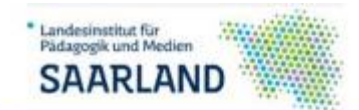

**FCrtbildung Online** 

# **Interactive Teaching in Languages** with Technologies

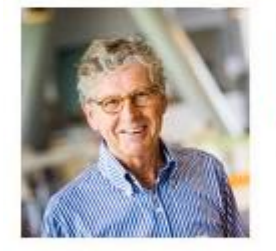

Ton Koenraad. **TELLConsult. Netherlands** 

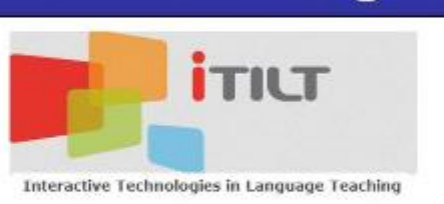

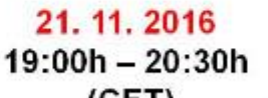

 $(CET)$ 

Organised by:

Jürgen Wagner

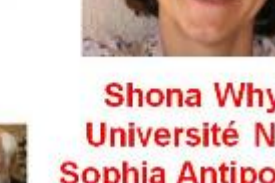

Shona Whyte, **Université Nice Sophia Antipolis, France** 

**Dear participants and dear friends who could not make it, but expressed a strong interest in the content,**

**As usual I send you my « follow-up » mail which includes**

**[The link to the recording of our webinar:](https://webconf.vc.dfn.de/p5kzhvkc9bb/)** 

**[https://webconf.vc.dfn.de/p5kzhvkc9bb/](https://webconf.vc.dfn.de/p5kzhvkc9bb/?OWASP_CSRFTOKEN=131b99fe400f7e8886a338349e1ddb1f1b1d74091bab2986c50310c9a928ae89)**

**[The link to the presentation as a PDF](The%20link%20to%20the%20presentation%20as%20a%20PDF%0b%0b%0bhttps:/dl.dropboxusercontent.com/u/8905964/Breeze/iTILT2_SW.pdf)**

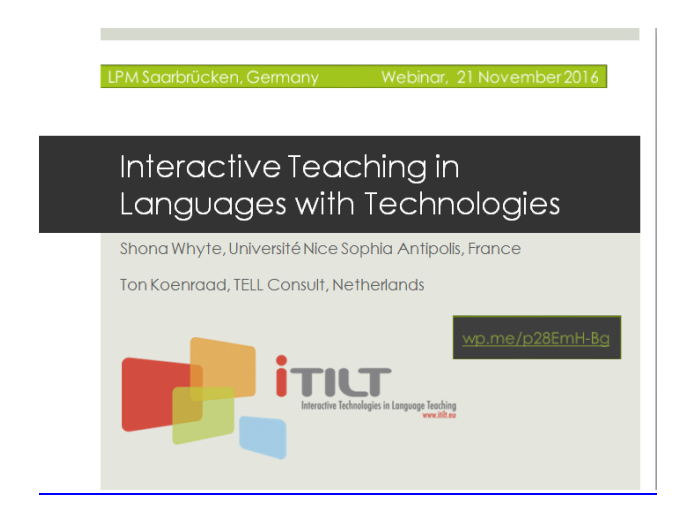

**[https://dl.dropboxusercontent.com/u/8905964/Breeze/iTILT2\\_SW.pdf](The%20link%20to%20the%20presentation%20as%20a%20PDF%0b%0b%0bhttps:/dl.dropboxusercontent.com/u/8905964/Breeze/iTILT2_SW.pdf)**

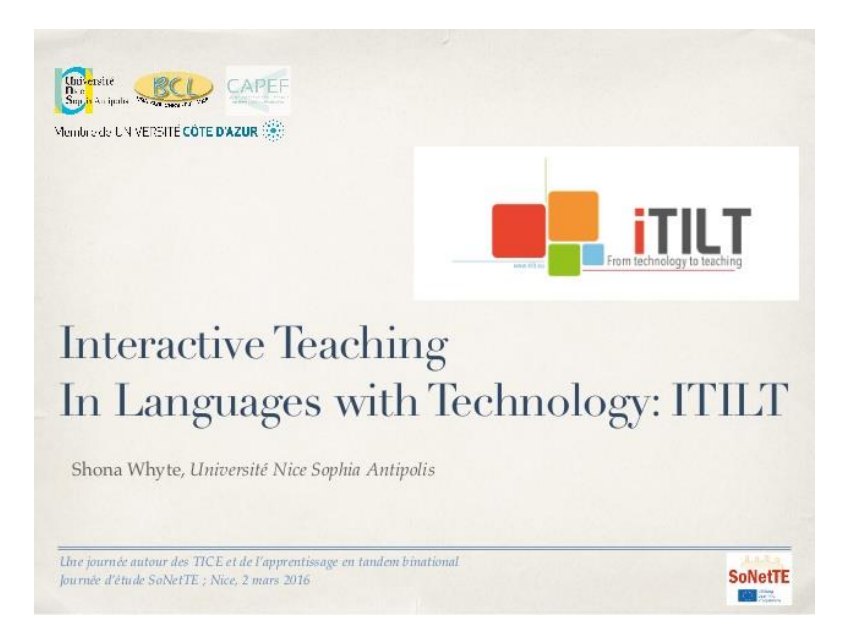

### **[http://www.slideshare.net/cherryenglish/interactive-teaching-in-languages-with](http://www.slideshare.net/cherryenglish/interactive-teaching-in-languages-with-technology)[technology](http://www.slideshare.net/cherryenglish/interactive-teaching-in-languages-with-technology)**

### **Relevant links from the chat (see below):**

**<https://sites.google.com/site/whyteunice/home>**

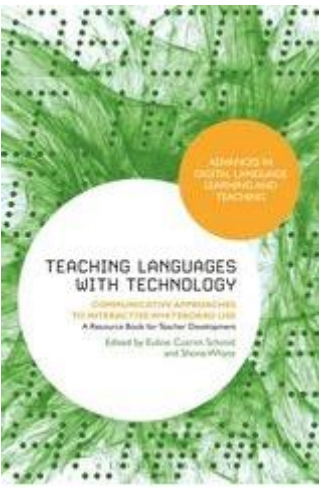

**Teaching Languages with Technology Communicative Approaches to Interactive Whiteboard Use Editor(s): [Euline Cutrim Schmid,](http://www.bloomsbury.com/uk/author/euline-cutrim-schmid) [Shona Whyte](http://www.bloomsbury.com/uk/author/shona-whyte) - See more at: [http://www.bloomsbury.com/uk/teaching-languages-with-technology-](http://www.bloomsbury.com/uk/teaching-languages-with-technology-9781623569334/#sthash.2CHMfxEK.dpuf)[9781623569334/#sthash.2CHMfxEK.dpuf](http://www.bloomsbury.com/uk/teaching-languages-with-technology-9781623569334/#sthash.2CHMfxEK.dpuf)**

**[http://www.bloomsbury.com/uk/teaching-languages-with-technology-](http://www.bloomsbury.com/uk/teaching-languages-with-technology-9781623569334/)[9781623569334/](http://www.bloomsbury.com/uk/teaching-languages-with-technology-9781623569334/)**

# **ITILT: Interactive Teaching In** Language with Technologies

≡

**[https://shonawhyte.wordpress.com/2016/11/21/itilt-interactive-teaching-in](https://shonawhyte.wordpress.com/2016/11/21/itilt-interactive-teaching-in-language-with-technologies/)[language-with-technologies/](https://shonawhyte.wordpress.com/2016/11/21/itilt-interactive-teaching-in-language-with-technologies/)**

**TELT: Teacher Education for Languages with Technology / Formation des enseignants de langue avec les TICE**

**Curated by Shona Whyte**

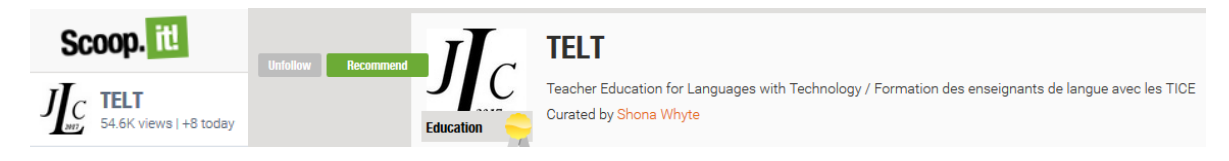

**<http://www.scoop.it/t/telt>**

**Peggy George : responses:** 

**[https://docs.google.com/forms/d/e/1FAIpQLSfLCbw4jcJRh-](https://docs.google.com/forms/d/e/1FAIpQLSfLCbw4jcJRh-MvJmwrZm0pcPVJsMstuGw4t2fPU4xvuYonAA/viewanalytics)[MvJmwrZm0pcPVJsMstuGw4t2fPU4xvuYonAA/viewanalytics](https://docs.google.com/forms/d/e/1FAIpQLSfLCbw4jcJRh-MvJmwrZm0pcPVJsMstuGw4t2fPU4xvuYonAA/viewanalytics)**

# 113 responses

#### **Summary**

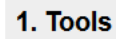

What tools CAN you use in your classroom?

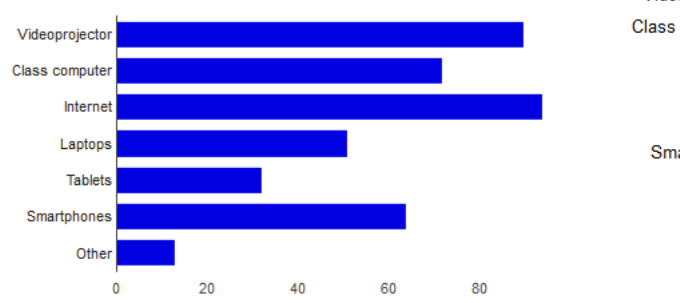

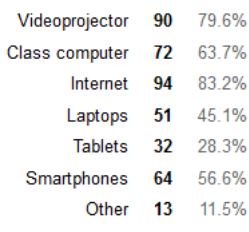

#### What tool DO you use MOST OFTEN in your classroom?

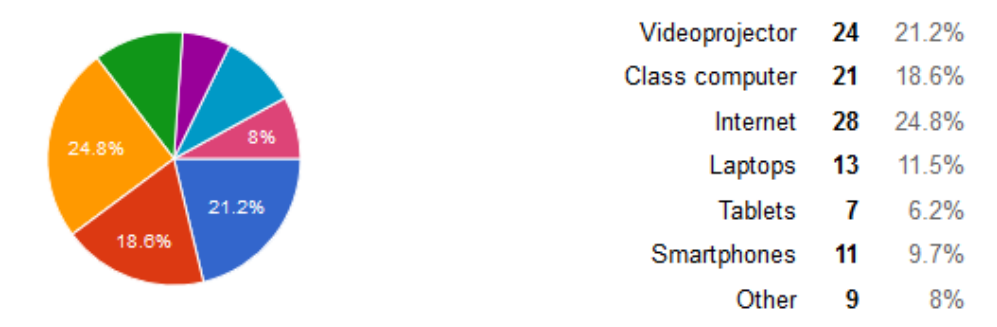

#### 2. Your role and your learners

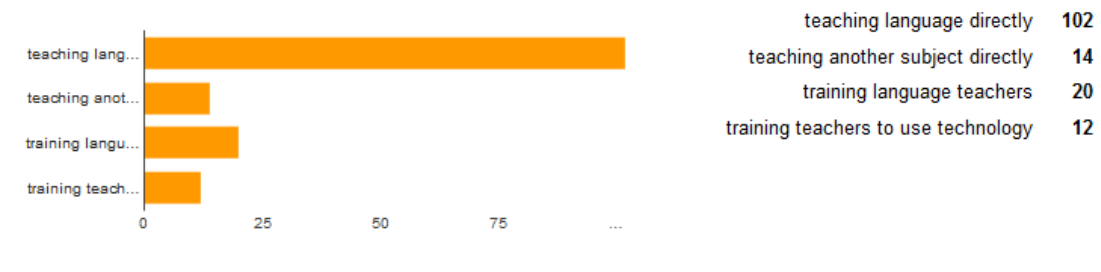

#### What is your main role in education?

#### Who are the learners (pupils, students) in your context? (If you're a teacher trainer, who will be taught by the teachers you train?)

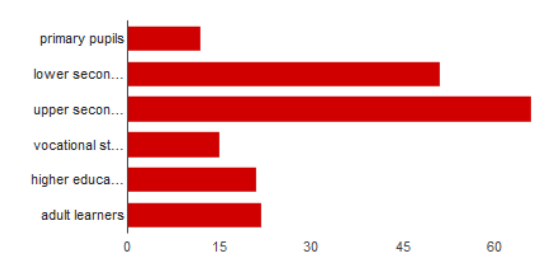

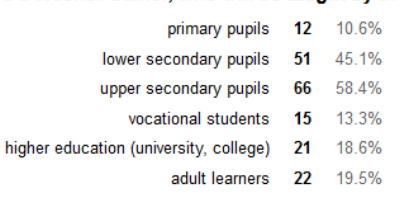

90.3%

12.4%

17.7%

10.6%

#### If you're a language teacher, what language(s) do you teach?

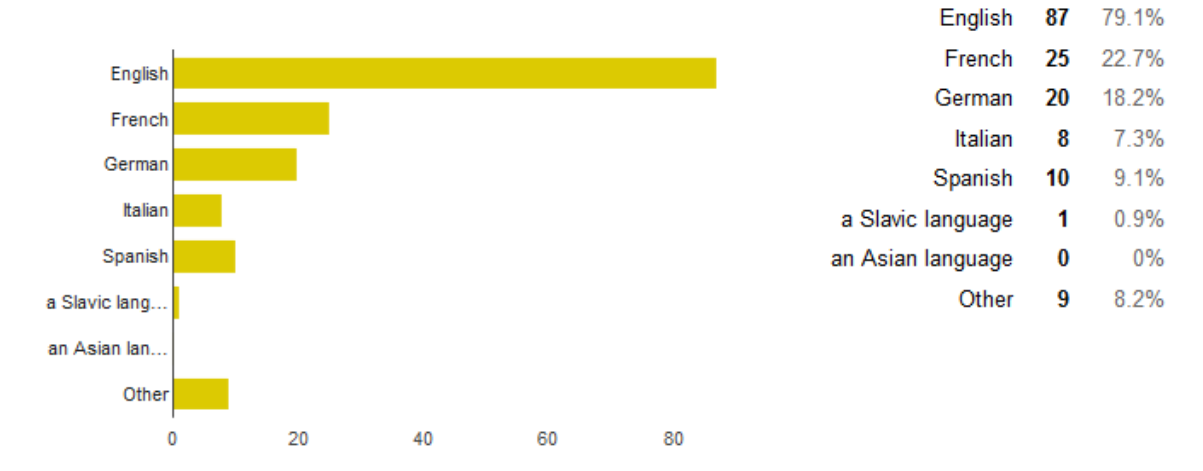

#### **Goals for technology use**

#### What is your main reason for using educational technology?

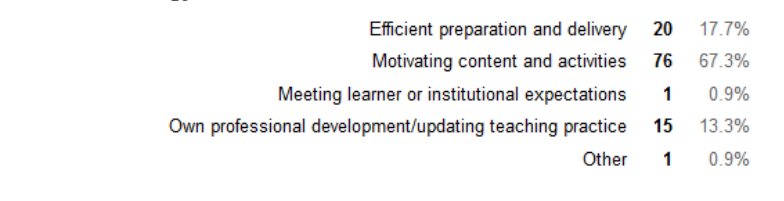

Technical difficulties (lack of equipment, glitches, passwords) 86

orammar/translation: grammar presentation, translation activitiesOption 1 14 12.6%

task-based language teaching (TBLT): group activities with outcome and reflection 56 50.5%

CLIL or CBI - learning a different subject through the medium of a foreign language 13 11.7%

Presentation-practice-production (PPP): grammar syllabus 31 27.9%

Communicative language teaching (interaction, little correction) 76 68.5%

Learner overload or passivity 23 20.4%

 $31<sub>2</sub>$ 27.4%

 $\overline{1}$ 

Project-based learning 33 29.7%

Other 0

 $0%$ 

76.1%

6.2%

Extra work for teachers

No clear teaching/learning benefit

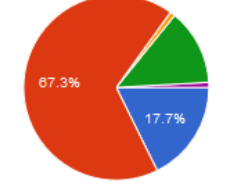

#### What do you see as the main problem(s) with technology use?

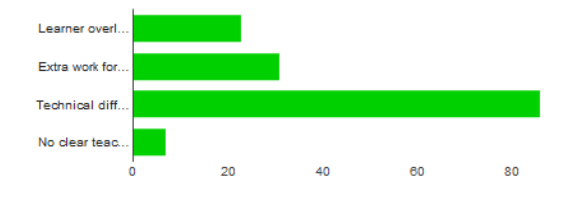

#### **Goals for (language) teaching**

#### What is your main approach to language teaching?

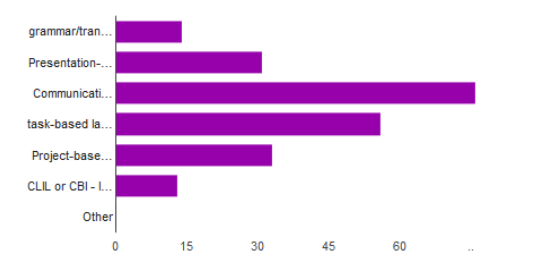

14.5%

35.5%

#### What is your main difficulty with your language learners?

26.4%

 $20.5$ 

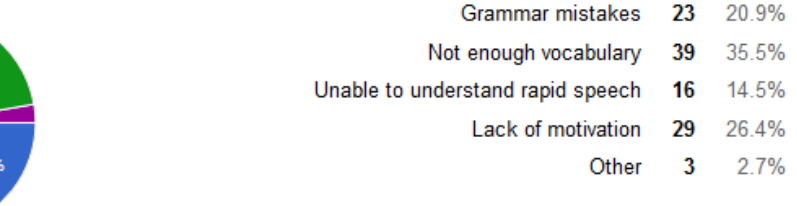

#### What would you MOST like to be able to do in your language class?

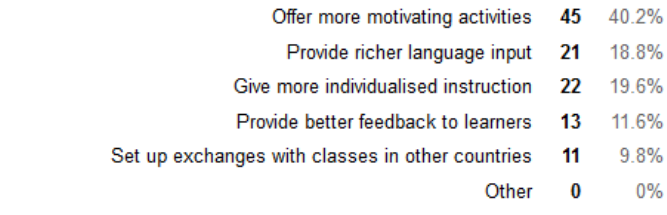

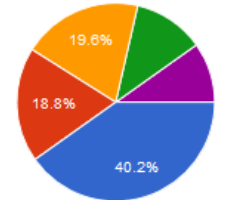

Shona Whyte: https://docs.google.com/forms/d/1UtwhhBaAwyBTs4T6ki51Fecp5CPoIkVCZE\_l-**[DY4qw/edit?c=0&w=1#responses](https://docs.google.com/forms/d/1UtwhhBaAwyBTs4T6ki51Fecp5CPoIkVCZE__l-DY4qw/edit?c=0&w=1#responses)**

**Peggy George:<http://www.tagxedo.com/>**

**Peggy George: Shelly Terrell did a great webinar on word clouds and this blog post has lots of her resources.<http://www.shellyterrell.com/wordclouds.html>**

**Shona Whyte[: http://www.slideshare.net/cherryenglish/interactive-teaching-in-languages-with](http://www.slideshare.net/cherryenglish/interactive-teaching-in-languages-with-technology)[technology](http://www.slideshare.net/cherryenglish/interactive-teaching-in-languages-with-technology)**

**Ton Koenraad:<http://www.eurocall-languages.org/> come and join our annual conferences**

**Shona Whyte[: http://www.itilt.eu/node/649](http://www.itilt.eu/node/649)**

 $\bigoplus$  Shona + 24 + 16h

Example 1: Magic schoolbag

Made with the help of a typing monkey

#### **<https://padlet.com/whyshona/4cmus08qo08w>**

 $\Rightarrow$  Shona + 20  $\cdot$  16h

Example 2: listening for error correction Made with good vibes

#### **<https://padlet.com/whyshona/e4wp1zog4zk9>**

 $\Rightarrow$  Shona + 13 + 16h Example 7: Drag and drop for split headlines Made with the strength to succeed

#### **<https://padlet.com/whyshona/ya314jnlb23f>**

New Language Learning and Teaching Environments

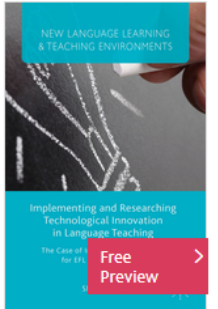

## **Implementing and Researching** Technological Innovation in **Language Teaching**

The Case of Interactive Whiteboards for EFL in French Schools

Authors: Whyte, S.

palgrave macmillan

**<http://www.palgrave.com/gp/book/9781137470331>**

**Ria De Wilde: [www.etwinning.net](http://www.etwinning.net/)**

**Angelina RIVERA-ROCABADO:<https://www.etwinning.net/en/pub/index.htm>**

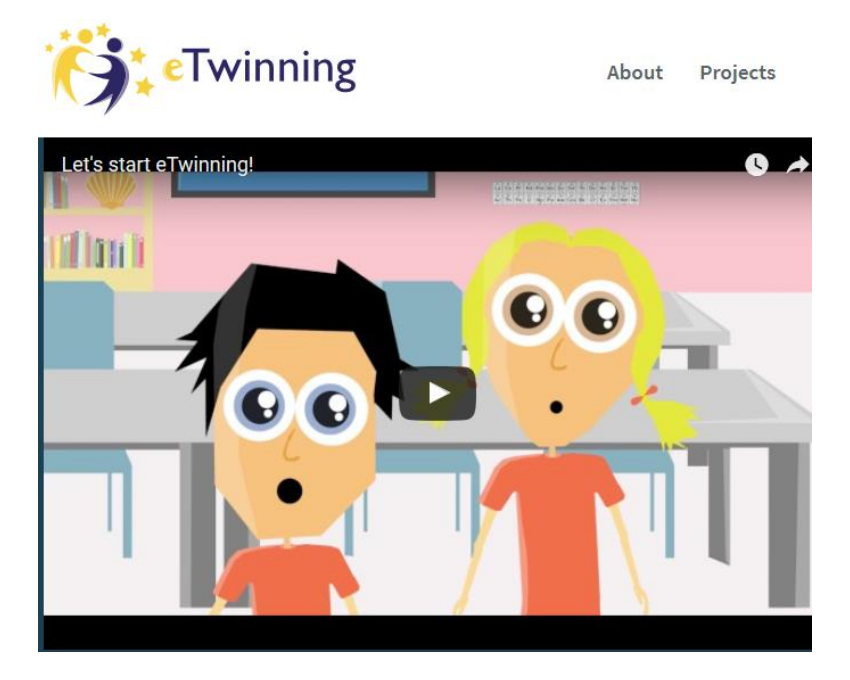

**Julia Morris: good website as well[: epals.com](http://epals.com/)**

**I'd like to congratulate Shona on a great webinar which for a time gathered 163 people in the virtual meeting room.**

**Thanks, Ton, for being such a wonderful host.** 

**This follow-up e-mail will be sent to 489 registrants from 69 different countries:**

**Albania – Algeria – Argentina – Australia – Austria - Azerbaijan – Bahrain – Belarus – Belgium – Bolivia - Brazil – Canada – Colombia – Croatia - Cyprus (Greek part) - Czech Republic – Ecuador – Egypt - El Salvador – Estonia - Finland – France – Georgia – Germany - Great Britain - Greece – Guadeloupe – Guatemala – Hungary – Iceland - India – Indonesia – Iran – Ireland – Israel - Italy – Japan – Kuwait – Laos – Latvia – Lithuania - Luxembourg – Macedonia – Mexico – Morocco - New Zealand - Oman – Peru – Poland – Portugal – Romania - Russia - Saudi Arabia – Serbia – Slovakia – Slovenia - South Africa – Spain – Sweden – Switzerland – Taiwan - Tunisia – Turkey – Ukraine - United Arab Emirates - United States of America - Uruguay – Venezuela – Vietnam**

## **... which justifies once again the term "GLOBINAR"**  $\odot$

## **[Check the LPM-Webinar Homepage for new events](http://www.lpm.uni-sb.de/typo3/index.php?id=1258)**

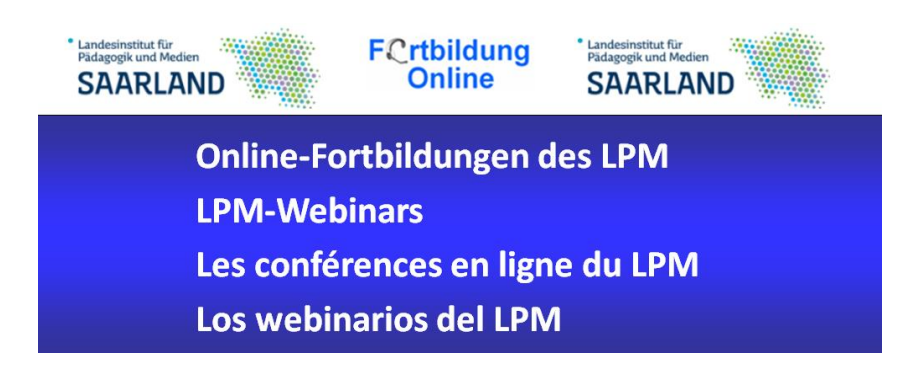

## **E4.512-1567: Let's study literature with IT!**

Marie-Hélène Fasquel | host: Amélie Silvert 05. 09. 2016 | 19:00h - 20:30h CET Access link:<https://webconf.vc.dfn.de/studylit/> Info:<http://v.gd/studylit>

#### **E4.512-0167: Das Internet ist nicht die Antwort! Aber: was war nochmals die Frage? Oder: das große Internet-Bullshit-Bingo**

Thomas Strasser / Moderator: Stephan Rinke 12. 09. 2016 | 19:00h - 20:30h CET Zugangslink:<https://webconf.vc.dfn.de/bingo/> Info:<http://v.gd/bingo>

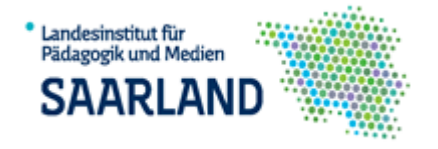

**E4.512-1667: eTwinning - Über Ländergrenzen sicher mit Schülern arbeiten** Michael Gros 15. 09. 2016 | 19:00h -20:30h CET Zugangslink:<https://webconf.vc.dfn.de/grenzenlos/> Info:<https://v.gd/grenzenlos>

### **E4.122-0167: Die Chemie der Grammatik**

Claire Fuchs und Nathalie Gombert 19.09.2016: 19:00h - 20:30h CET Zugangslink:<https://webconf.vc.dfn.de/chemiedergrammatik> Info:<http://v.gd/chemiedergrammatik>

### **E4. 512-1267: Apprendre et enseigner le français avec TV5MONDE**

Emilie Lehr / modérateur: Jérôme Rambert 26.09.2016 | 19:00h - 20:30h CET Lien d'accès:<https://webconf.vc.dfn.de/tv5monde/> Info:<http://v.gd/tv5monde>

#### **E4.512-1167: Cómo usar Twitter para conectar en el mundo ELE**

Cristina García Sánchez | Anfitriona: Leyre Alejaldre 29. 09. 2016 | 19:00h - 20:30h CET Enlace e acceso:<https://webconf.vc.dfn.de/twitterele/> Info:<https://v.gd/charlaele>

#### **E4.512-0567: Präsentieren wie Steve Jobs mit Prezi**

Markus Neubauer / Moderator: Patrick Schäfer 06.10.2016 | 19:00h - 20:390 CET Zugangslink:<https://webconf.vc.dfn.de/neubauer/> Info:<http://v.gd/neubauer>

### **E4.512-1767: Individuell fördern mit dem iPad: Das digitale Basismodell der individuellen Förderung**

Tobias Rodemerk / Moderator: Jan Hambsch 27. 10. 2016 | 19:00h - 20:30h CET Zugangslink:<https://webconf.vc.dfn.de/basismodell/> Info:<http://v.gd/basismodell>

## **E4.512-0467: Creating videoclips for language learning: tips and tricks for teachers and students**

Mélanie Auriel / Host: Joe Dale 03. 11. 2016 | 19:00h - 20:30h CET Access link:<https://webconf.vc.dfn.de/creatingclips/> Info:<http://v.gd/creatingclips>

#### **E4.512-0267: LearningApps.org für Fortgeschrittene**

Dr. Michael Hielscher / Moderator: Nico Steinbach 07.11.2016 | 19:00h - 20:30h CET Zugangslink:<https://webconf.vc.dfn.de/hielscher> Info: <http://v.gd/hielscher>

#### **E4.512-0367: Podcasts mit dem Tablet erstellen**

Jan Hambsch / Moderator: Marek Müller 10. 11. 2016 | 19:00h - 20:30h CET Zugangslink:<https://webconf.vc.dfn.de/podcastsmit/> Info: <http://v.gd/podcastsmit>

### **E4.111-0167: Einfache Dokumentenablage ade: Mehr aus Moodle herausschlagen in einem fortgeschrittenen Hörverstehen-Kurs**

Dr. Henry Rademacher / Moderatorin: "MoodleFairy" Mary Cooch 17.11. 2016 | 19:00h - 20:30h Zugangslink:<https://webconf.vc.dfn.de/moodlehv> Info:<http://v.gd/moodlehv>

### **E4.512-0667: Interactive Teaching in Languages with Technologies**

Ton Koenraad / Shona Whyte 21. 11. 2016 | 19:00h - 20:30h access link:<https://webconf.vc.dfn.de/itiltnew/> Info:<http://v.gd/itiltnew>

#### **E4.512-1867: Ein Jahr danach - Aus dem Tagebuch einer Tabletschule** 24. 11. 2016 | 19:00h - 20:30h CET Marek Müller und Thomas Bantle Zugangslink:<https://webconf.vc.dfn.de/tabletschule> Info:<http://v.gd/tabletschule>

## **E4.505-0167: BYOD - Bring Your Own Device - Umsetzung im schulischen Kontext**

Dieter Umlauf 28. 11. 2016 | 19:00h - 20:30h CET Zugangslink:<https://webconf.vc.dfn.de/bringyour> Info:<http://v.gd/umlauf>

### **E4.512-1967: English Through Drama**

Susan Hillyard / Host: Thomas Strasser 05. 12. 2016 | 19:00h - 20:30h CET Access link:<https://webconf.vc.dfn.de/hillyard> Info:<http://v.gd/hillyard>

## **E4.512-2067: Exploring Free Online Polling Tools: Socrative, Kahoot and Quizziz**

Tilly Harrison / host: Russell Stannard 08. 12. 2016 | 19:00h - 20:30 CET access link:<https://webconf.vc.dfn.de/pollingtools> Info:<https://v.gd/pollingtools>

### **E4.512-1367: Herramientas para el aprendizaje combinado (blended learning) de lenguas extranjeras**

12. 01. 2017 | 19:00h - 20:30h CET Miguel Ángel Saona Vallejos | anfitriona: Maria Leticia Noser Enlace de acceso:<https://webconf.vc.dfn.de/miguelangel> Info:<http://v.gd/herramientas>

## **E4.512-2167: AUS-Flippen in Östereich – we're unstoppable!**

Josef Buchner & Stefan Schmid / Moderator Sebastian Schmid 16. 01 2017 | 19:00h - 20:30h CET Zugangslink:<https://webconf.vc.dfn.de/unstoppable> Info:<https://v.gd/unstoppable>

### **E4.512-2267: Explotación de actividades de lengua basadas en el movimiento - ventajas y desventajas**

Jennifer Niño / anfitrion/a: Manuela Meno 02. 02. 2017 | 19:00h - 20:30h CET Enlace de acceso:<https://webconf.vc.dfn.de/sugestopedia/> Info:<https://v.gd/sugestopedia>

### **E4.512-2367: Actividades auditivas de ELE más pertinentes**

Aarón Pérez Bernabeu | Anfitriona: Arancha Pastor 13.02.2017 | 19:00h - 20:30h CET Zugangslink:<https://webconf.vc.dfn.de/auditivas/> Info:<https://v.gd/auditivas>

### **E4.512-2467: Busuu and Wespeke as Tools for Blended Language Learning**

Miguel Ángel Saonas Vallejos / Host: Tilly Harrison 16. 02. 2017 | 19:00h - 20:30h CET access link:<https://webconf.vc.dfn.de/busuu> Info:<http://v.gd/busuu>

### **E4.512-2767: Get them speaking – get them speaking right!**

Jo Gakonga / Host: Tilly Harrison 02. 03. 2017 | 19:00h - 20:30h CET Access link:<https://webconf.vc.dfn.de/getthemspeaking/> Info:<https://v.gd/getthemspeaking>

#### **E4.512-2667: Fuel Engagement with Humour**

06. 03. 2017 | 19:00h - 20:30h CET Rita Zeinstejer / Host. Peggy George access link:<https://webconf.vc.dfn.de/humour> Info:<https://v.gd/humour>

### **E4.512-2867: Language Teaching 2.0**

Stephan Rinke | Host: Mary Cooch 20. 03. 2017 CET | 19:00h - 20:30h Access Link:<https://webconf.vc.dfn.de/languageteaching20/> Info:<https://v.gd/languageteaching20>

### **E4.512-2567: Boost the joy of reading and writing through technology**

30. 06. 2017 | 19:00h - 20:30h CET Rita Zeinstejer / Host. Peggy George access link:<https://webconf.vc.dfn.de/boost> Info:<https://v.gd/boostjoy>

### **B1.512-0367: Die erste Android-App programmieren mit "App Inventor"** 18.05.2017 | 19:00h - 20:30h CET Patrick Schäfer/ Moderatorin: Ariane Gerhart: KBBZ Halberg Zugangslink:<https://webconf.vc.dfn.de/appinventor/> Info:<http://v.gd/inventor>

## **Anmeldung / Registration / Inscription / Inscripción :**

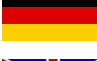

:<http://lpm.lpm.uni-sb.de/Webinar/index.php>

: <u>http://lpm.lpm.uni-sb.de/Webinar/index2.ph</u> JWagner@Ipm.uni-sb.de

http://lpm.lpm.uni-sb.de/Webinar/index3.php

:<http://lpm.lpm.uni-sb.de/Webinar/index4.php>

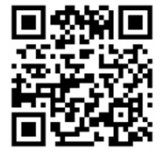

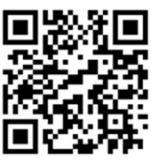

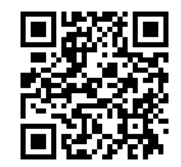

**Webinars Recordings of Tablet-Webinars**

**Feedback-PADLET**

**If you don't get our webinar announcements regularly yet, you can subscribe to**

**[Newsletter for Webinars in Spanisch](http://www.lpm.uni-sb.de/typo3/index.php?id=5183)**

**[Newsletter for Webinars in Englisch](http://www.lpm.uni-sb.de/typo3/index.php?id=5182) (+ German)**

**[Newsletter for Webinars in French](http://www.lpm.uni-sb.de/typo3/index.php?id=5171)**

**You'll also find the webinars advertized in my newsletters for teachers of foreign languages**

**[Subscribe here](http://www.lpm.uni-sb.de/typo3/index.php?id=1261) (scroll down for the archives).**

**[The latest issue \(number 127](http://www.lpm.uni-sb.de/typo3/index.php?id=5822) as an example)**

**<http://www.lpm.uni-sb.de/typo3/index.php?id=5822>**

**Download the [PDF-calendar of LPM-Globinars](https://dl.dropboxusercontent.com/u/8905964/Breeze/fobis_2016.pdf) and display it in your teachers' staff rooms:**

**[https://dl.dropboxusercontent.com/u/8905964/Breeze/fobis\\_2016.pdf](https://dl.dropboxusercontent.com/u/8905964/Breeze/fobis_2016.pdf)**

**Share the above links within your communities and networks, please.**

#### **My Scoop.it linklists**

Les Scoop.its du FLE: **<http://goo.gl/E0t08>** Scoop.its for EFL / English Language Learning: **<http://goo.gl/4KeiC>** Scoop.its about ELearning: **<http://goo.gl/wb09K>** Scoop.its about Web 20 in language learning: **<http://goo.gl/jpLE0>** Scoop.its para ELE: **<http://goo.gl/po14e>** Scoop.its about Mobile Learning: **<http://goo.gl/3RY25>** Scoop.its about Educational Technology: **<http://goo.gl/hnt1c>** Scoop.its about Interactive Whiteboards: **<http://goo.gl/yNjq9>** Les Scoop.its sur les TICE: **<http://goo.gl/tGiWx>** Scoop.its about E-Learning: **<http://goo.gl/DVovR>** My thematical linklist about "appsmashing": **[http://appsmashing.de](http://appsmashing.de/)**

Check my new Globinars-Blog: **<http://globinars.blogspot.de/>**

# **Register for further Globinars at:**

**<http://lpm.lpm.uni-sb.de/Webinar/index2.php>**

**Please, REMEMBER to enter your feedback into the following padlet:** 

**<https://padlet.com/wagjuer1/globinars>**

**The old padlet is still available, but takes long to load: <http://de.padlet.com/wagjuer/webinars>**

Below, you find **some livebinders collections** I compiled myself

**[La boîte à outils du prof de FLE](http://www.livebinders.com/play/play/251802)** (French as a foreign language) **<http://www.livebinders.com/play/play/251802>**

**[Jürgen Wagner's EFL-Teacher'sToolbox](http://www.livebinders.com/play/play?id=258077)** (English as a foreign language) **<http://www.livebinders.com/play/play?id=258077>**

**[ELE en la red](http://www.livebinders.com/play/play_or_edit?id=249319)** (Spanish as a foreign language) **[http://www.livebinders.com/play/play\\_or\\_edit?id=249319](http://www.livebinders.com/play/play_or_edit?id=249319)**

**[Teaching Modern Languages](file:///C:/Daten.lokal/Dropbox/Public/Breeze/Teaching%20Modern%20Languages) <http://www.livebinders.com/play/play?id=261409>**

## **Sign up NOW for the following Webinars in ENGLISH:**

**E4.512-3567 Using a single iPad in the classroom** Jan Hambsch / Host: Tobias Rodemerk 01.12.2016 | 19:00h - 20:30h CET Access link:<https://webconf.vc.dfn.de/singleipad/> Info:<https://v.gd/singleipad>

## Using a single iPad in the classroom

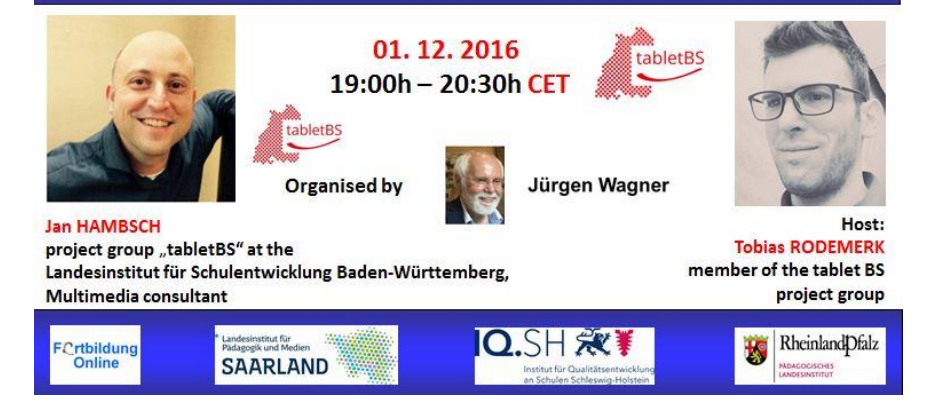

Sign up: **:<http://lpm.lpm.uni-sb.de/Webinar/index2.php>**

#### **E4.512-1967: English Through Drama**

Susan Hillyard / Host: Thomas Strasser 05. 12. 2016 | 19:00h - 20:30h CET Access link:<https://webconf.vc.dfn.de/hillyard> Info:<http://v.gd/hillyard>

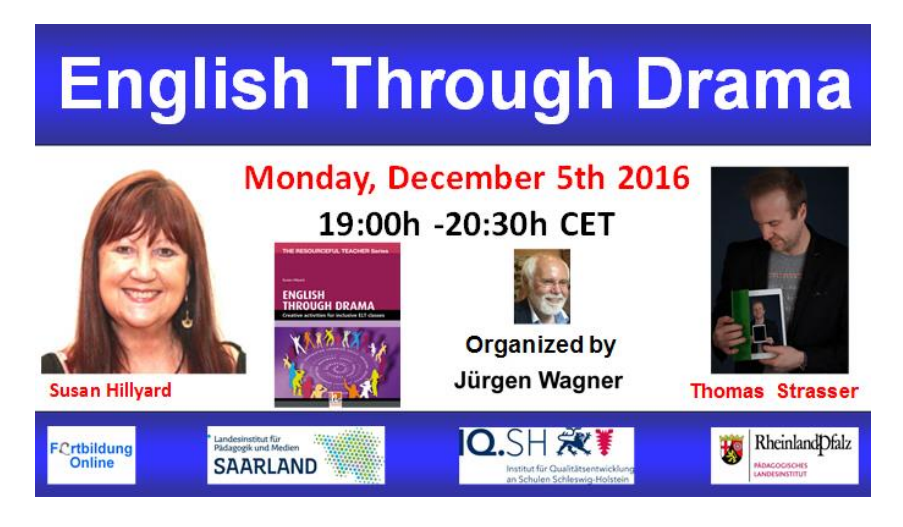

Sign up: **:<http://lpm.lpm.uni-sb.de/Webinar/index2.php>**

### **E4.512-2067: Exploring Free Online Polling Tools: Socrative, Kahoot and Quizziz**

Tilly Harrison / host: Russell Stannard 08. 12. 2016 | 19:00h - 20:30 CET access link:<https://webconf.vc.dfn.de/pollingtools> Info:<https://v.gd/pollingtools>

#### **Exploring Free Online Polling Tools: Socrative, Kahoot and Quizziz** Thursday, December 8th 2016 19:00h - 20:30h CET **Organized by** Presenter: Host: Jürgen Wagner **Tilly Harrison Russell Stannard Q.SH &** RheinlandDfalz Crtbildung<br>Online **SAARLAND**

Sign up: **:<http://lpm.lpm.uni-sb.de/Webinar/index2.php>**

**E4.512-2467: Busuu and Wespeke as Tools for Blended Language Learning**

Miguel Ángel Saonas Vallejos / Host: Tilly Harrison 16. 02. 2017 | 19:00h - 20:30h CET access link:<https://webconf.vc.dfn.de/busuu> Info:<http://v.gd/busuu>

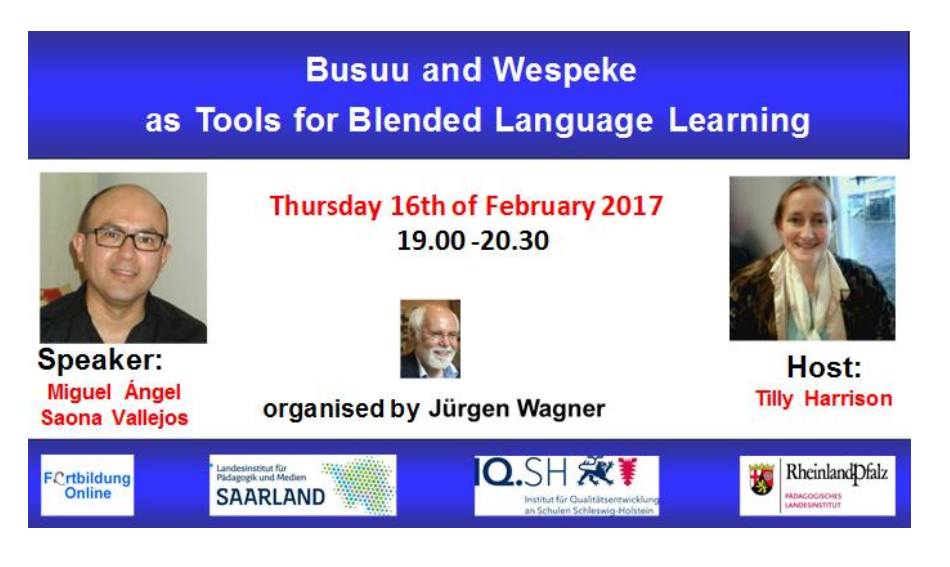

 $\overline{\mathbb{V}}$ Sign up: **//lpm.lpm.uni-sb.de/Webinar/index2.php** 

**E4.512-2767: Get them speaking – get them speaking right!** Jo Gakonga / Host: Tilly Harrison 02. 03. 2017 | 19:00h - 20:30h CET Access link:<https://webconf.vc.dfn.de/getthemspeaking/> Info:<https://v.gd/getthemspeaking>

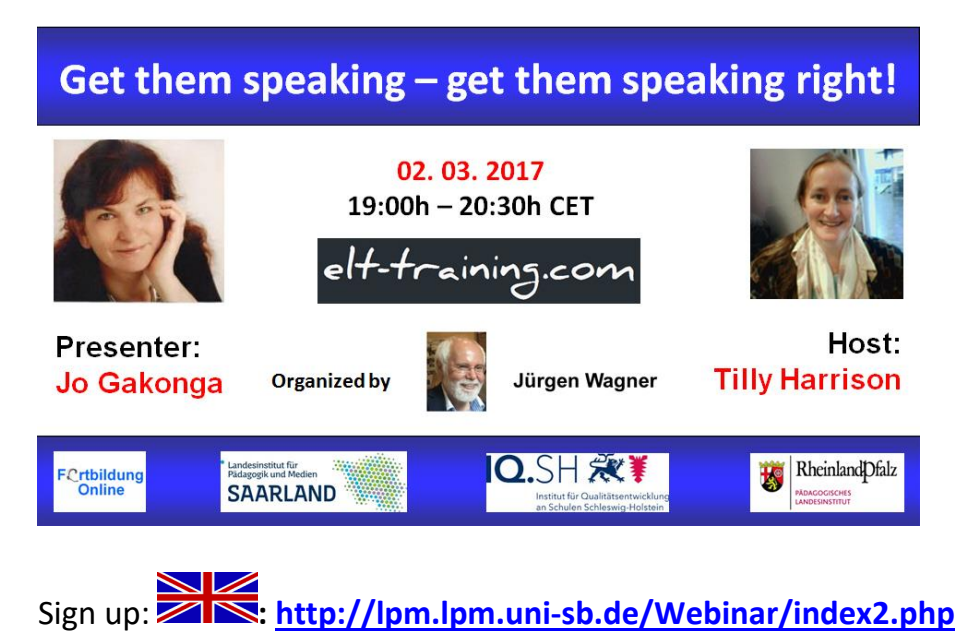

## **E4.512-2667: Fuel Engagement with Humour** 06. 03. 2017 | 19:00h - 20:30h CET Rita Zeinstejer / Host. Peggy George access link:<https://webconf.vc.dfn.de/humour> Info:<https://v.gd/humour>

#### "Fuel Engagement with Humour" Monday March 6th, 2017 19:00h - 20:30h CET organized by Presenter **Host** Jürgen Wagner **Peggy George Rita Zeinstejer** Rheinland Dfalz Q.SH \*\* FCrtbildung<br>Online **SAARLAND**

 $\overline{\phantom{a}}$ Sign up: **:<http://lpm.lpm.uni-sb.de/Webinar/index2.php>**

## **E4.512-2867: Language Teaching 2.0**

Stephan Rinke | Host: Mary Cooch 20. 03. 2017 CET | 19:00h - 20:30h Access Link:<https://webconf.vc.dfn.de/languageteaching20/> Info:<https://v.gd/languageteaching20>

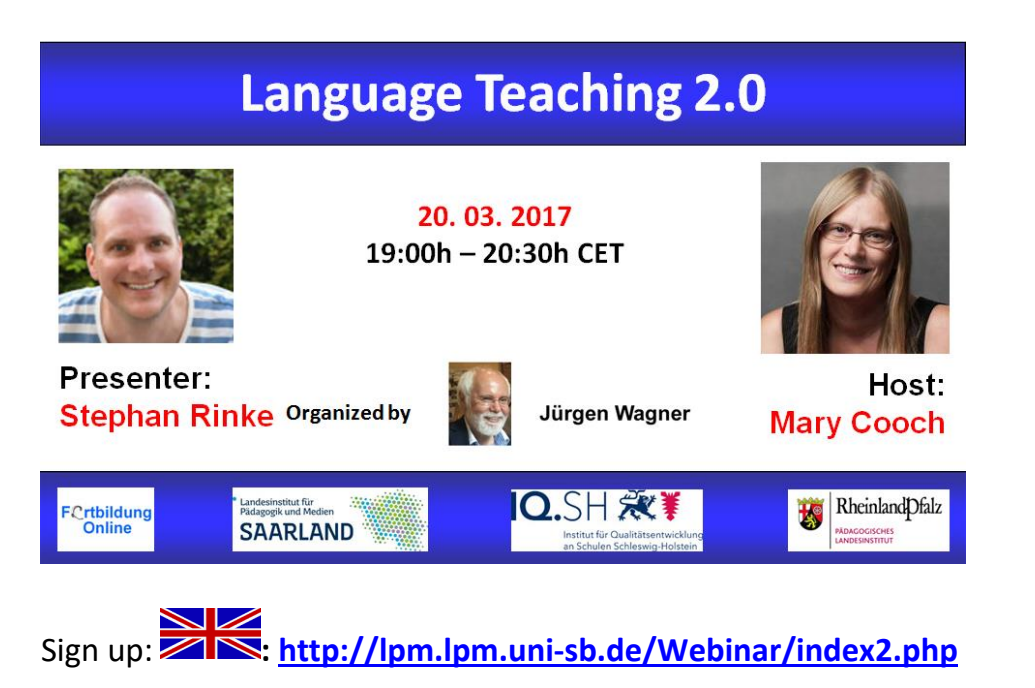

#### **E4.512-0467: Creating videoclips for language learning: tips and tricks for teachers and students**

Mélanie Auriel / Host: Joe Dale 03. 11. 2016 | 19:00h - 20:30h CET Access link:<https://webconf.vc.dfn.de/creatingclips/> Info:<http://v.gd/creatingclips>

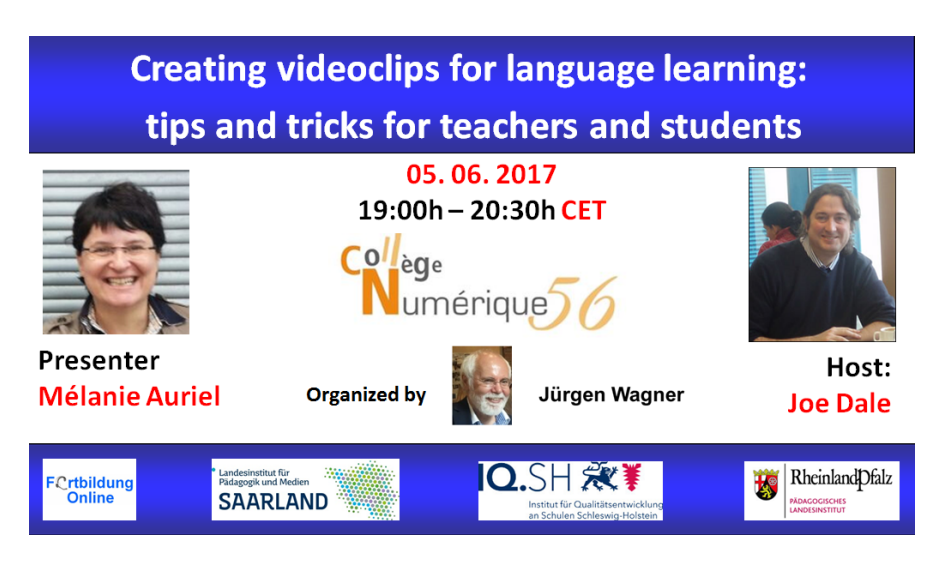

 $\blacksquare$ Sign up: **:<http://lpm.lpm.uni-sb.de/Webinar/index2.php>**

### **E4.512-2567: Boost the joy of reading and writing through technology** 30. 06. 2017 | 19:00h - 20:30h CET Rita Zeinstejer / Host. Peggy George access link:<https://webconf.vc.dfn.de/boost> Info:<https://v.gd/boostjoy>

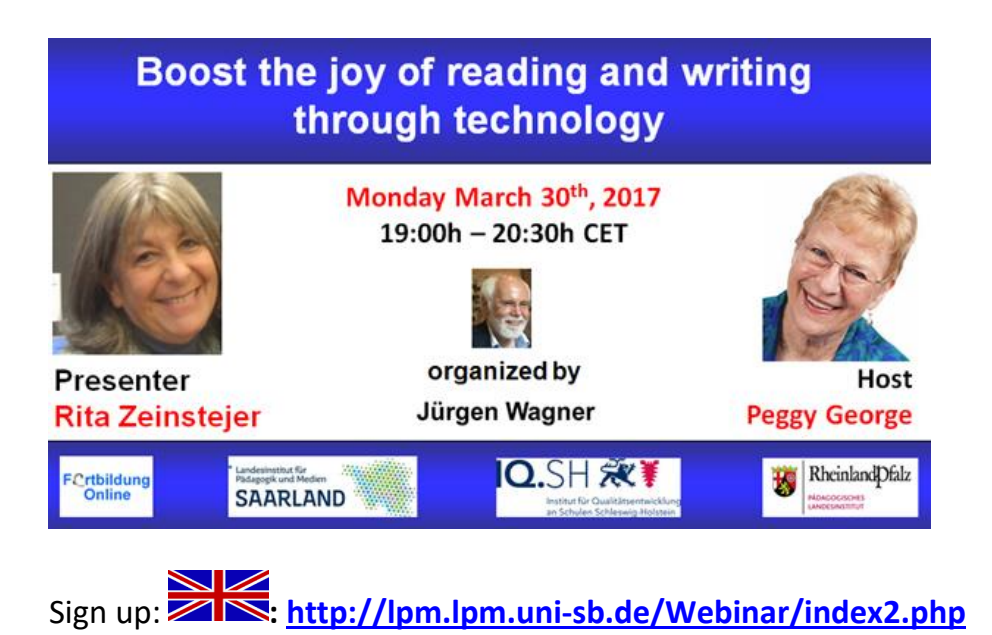

## **Please REMEMBER to thank SHONA and TON for sharing and congratulate them by entering your feedback into the following padlet:**

# **<https://padlet.com/wagjuer1/globinars>**

(Just state your full name and enter a short remark concerning the EVENT!!!)

**Join my NEW Facebook-group, never to miss a webinar again [http://globinars.blogspot.de/2016/02/new-facebook-group-jurgen](http://globinars.blogspot.de/2016/02/new-facebook-group-jurgen-wagners.html)[wagners.html](http://globinars.blogspot.de/2016/02/new-facebook-group-jurgen-wagners.html)**

**<https://www.facebook.com/groups/globinars>**

Sign up at : **:<http://lpm.lpm.uni-sb.de/Webinar/index2.php>**

**where you can sign up for several webinars in 1 go, even via tablet or smartphone.**

**If you can't attend a live WEBINAR, you thus ensure you'll get the corresponding follow-up-mail with the link to the recording, the presenter's PDF and the relevant links from the chat.**

**SPREAD THE WORD, BRING A FRIEND !!! <http://www.lpm.uni-sb.de/typo3/index.php?id=1258>**

Sign up at : **XX**<http://lpm.lpm.uni-sb.de/Webinar/index2.php>

**Best regards**

**Jürgen**